## **High Performance Research Computing**

A Resource for Research and Discovery

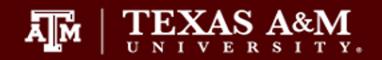

# Texas A&M HPRC Short Course Series Introduction to Quantum Chemistry Simulations with ORCA

Xin Yang

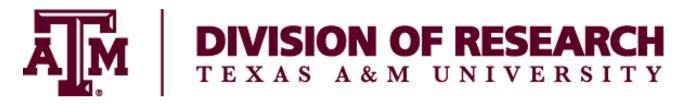

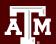

## **Outline**

10:00 -10:20 Intro to Computational Chemistry

10:20 -10:35 Hands-on Session 1 –Set up an ORCA calculation

10:35-11:10 Basics of Quantum Mechanical Simulation

11:10-11:45 Hand-on Session 2 – Geometry optimization and frequency calc.

11:45-12:00 Calculations of Molecular Properties

12:00-12:15 Hands-on session 3 – Prediction of UV/Vis Spectra

12:15-12:30 Wrap-up Lecture

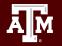

## Microscopic ⇔ Macroscopic

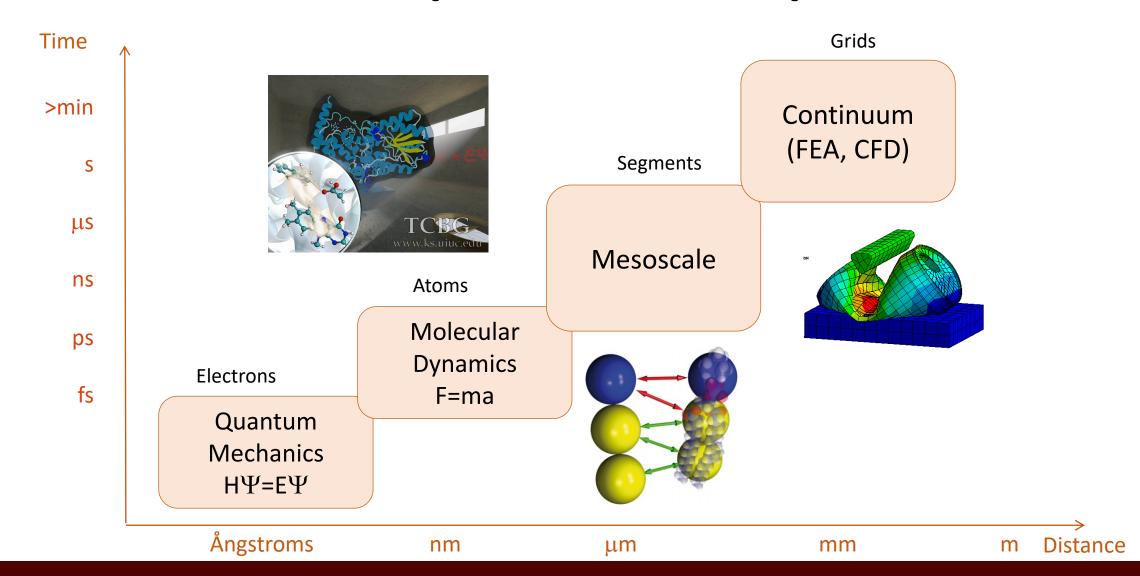

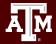

# What is computational chemistry?

 Computational Chemistry: Use mathematical approximations and computer programs to obtain results relative to chemical problems.

## **Quantum Mechanical**

i.e., via *Schrödinger* Equation also called *Quantum Chemistry* 

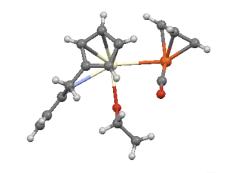

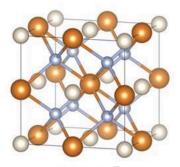

#### Molecular Mechanical

i.e., via *Newton's* law F=ma also called *Molecular Dynamics* 

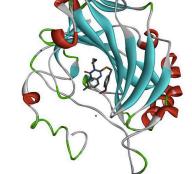

## **Empirical/Statistical/Machine Learning**

e.g., *QSAR*, etc., widely used in clinical and medicinal chemistry also called *Cheminformatics* 

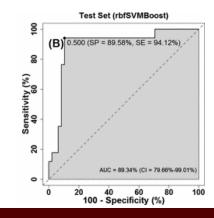

# Why do we need computational chemistry?

 Assist experimental chemists to bypass tedious, time consuming, costly, and sometimes dangerous experiments

**EXAMPLE:** Drug design

 Investigate molecules that are too unstable to be studied experimentally, analyze quantities (such as atomic charges) that are not experimentally observable, and rectify incorrect experimental assignments

EXAMPLE: methylene radical (:CH<sub>2</sub>), linear or bent?

 Calculate certain quantities with more accuracy than can be determined experimentally and improve one's general understanding of chemical phenomena.

EXAMPLE: Solubility, Enthalpies formation, Reaction Mechanisms

## **Computational Quantum Chemistry**

Solve the Schrödinger equation for molecular systems

$$H\Psi = E\Psi$$

- Ĥ Hamiltonian Operator
- ψ Wavefunction (eigenfunction)
- E Energy of the system (eigenvalue)

What is the typical size of system do we deal with?

Assuming typical computing setup (number of CPUs, memory, disk space, etc.)

- Ab initio method: between 1 and ~50 atoms depending on the level of theory
- DFT method: ~100 atoms
- Semi-empirical method: *larger than DFT* (approximate solution, highly parameterized)

## **Quantum Mechanical Methods**

#### ab initio methods

- Hartree-Fock Methods: HF, RHF, URH
- Post-Hartree Fock Methods: MPn, CI, CC, QCI
- Multireference Methods: CASSCF (NEVPT2, CASPT2)
- Applicable to any system, in principle
- Computationally expensive
- Typically used for small system (normally < 50 atoms)</li>
- Scaling: N<sup>n</sup> n=2, 3, 4, 5, 6, ...

## **Quantum Mechanical Methods**

- Density Functional Theory (DFT)
  - Total energy of a system depends only on the electron density

$$E_{v}[\rho] = \int \rho(\mathbf{r})v(\mathbf{r})d\mathbf{r} + \overline{T}_{s}[\rho] + \frac{1}{2} \iint \frac{\rho(\mathbf{r}_{1})\rho(\mathbf{r}_{2})}{r_{12}} d\mathbf{r}_{1}d\mathbf{r}_{2} + E_{xc}[\rho]$$

- Single determinant method
- Includes electron correlation with little cost compared to ab initio methods
- Not as dependent on the quality of the basis set as wave function methods
- Exact functional is not known, results may vary with the choice functional

## **Reaction Mechanism Calculations**

- Geometry optimization
- Transition state search
- Thermochemistry
- Intrinsic reaction coordinate

To understand the regioselectivity of polymer initiation step.

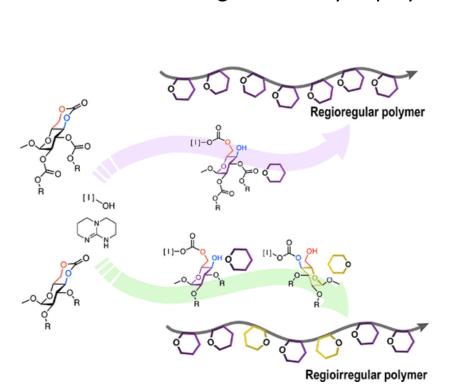

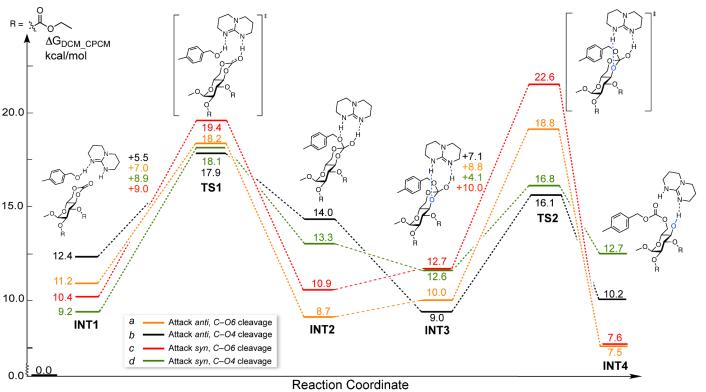

https://doi.org/10.1021/jacs.0c05610

## **IR Spectra**

- Calculated by default for frequency calculations in ORCA and most QM codes.
- Only fundamental transitions are predicted, so no overtones and combination bands are included.
- Correct frequencies with a scaling factor

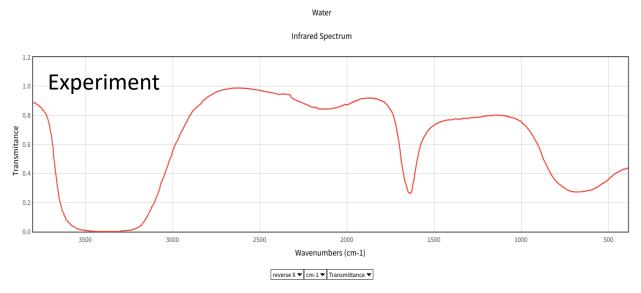

https://webbook.nist.gov/cgi/cbook.cgi?ID=C7732185

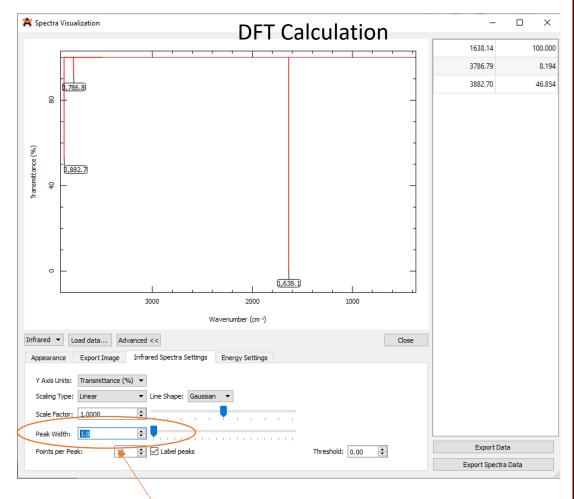

By default, only thin lines corresponding to each frequency are printed. In order to make your predicted spectra look more like an experimental one, some line broadening is needed.

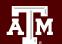

# **UV/Vis Spectra via TD-DFT**

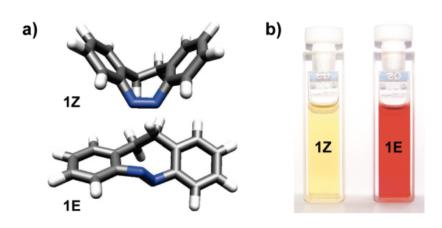

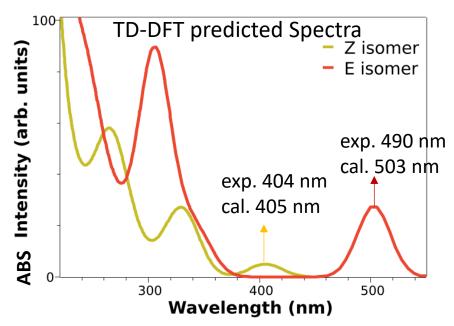

#### TD-DFT Calculation for 1E

STATE 1: E= 0.112459 au 3.060 eV 24682.0 cm\*\*-1

50a -> 55a : 0.056581 (c= 0.23786860)

54a -> 55a : 0.913932 (c= -0.95599797)

54a -> 59a : 0.010570 (c= 0.10281285)

State 1 is composed of about 91% a HOMO to LUMO transition, from orbital 54 to orbital 55 (the "a" there means alpha orbital).

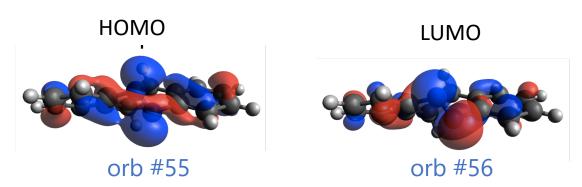

!!! Avogadro counts orbitals starting from 1, but ORCA starts counting from 0. So orbital 54 in ORCA will be orbital 55 in Avogadro, and so on.

https://www.orcasoftware.de/tutorials/spec/UVVis.html

J. Am. Chem. Soc. 2009, 131, 43, 15594-15595

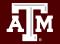

## **NMR Spectra**

- magnetic shielding constants (or the chemical shifts  $\delta$ )
- spin—spin coupling constants

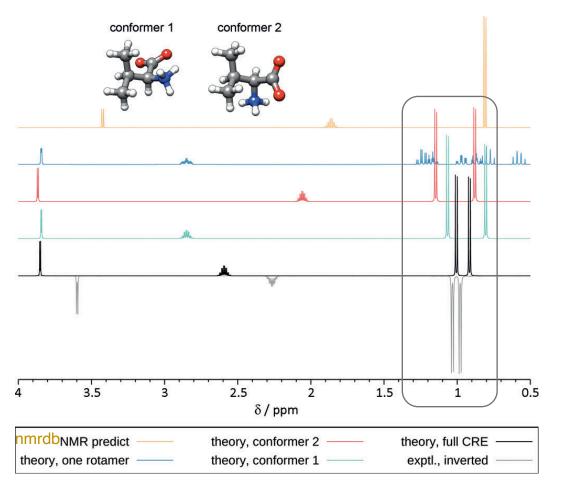

! NMR shifts are quite dependent on the conformer you choose. A conformer search or even a Boltzmann weighting might be necessary!

Generate a library of conformers

(Conformational search, eg. MacroModel)

Determine optimal geometries, free energies, chemical shift  $\delta$ , and J for each conformer (DFT, eg. ORCA)

Calculate Boltzmann-weighted chemical shifts and coupling constant

Nat Protoc **9,** 643–660 (2014). Angew.Chem. Int. Ed. **56**, 14763 –14769 (2017).

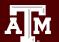

# **QM Simulation Software**

| Name             | Description                                      | Price* |  |
|------------------|--------------------------------------------------|--------|--|
| ABINIT           | QM (Molecular and Periodic Systems)              | Free   |  |
| ADF              | QM (Slater orbitals)                             | \$     |  |
| AMPAC            | QM (Semi-empirical)                              | \$     |  |
| GAMESS-US        | QM                                               | Free   |  |
| Gaussian         | QM                                               | \$     |  |
| MOLPRO           | QM (specializing in high-level calculations)     | \$\$   |  |
| NBO              | Wavefunction analysis program                    | \$     |  |
| NWChem           | QM                                               | Free   |  |
| ORCA             | QM specializing in spectroscopic properties      | Free   |  |
| Quantum ESPRESSO | QM solid state and surfaces                      | Free   |  |
| SIESTA           | QM specializing in electron transport and Solids |        |  |
| VASP             | QM specializing in QMD and ultra-soft ECPs       | \$\$   |  |

<sup>\*</sup> Academic Pricing

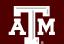

## **ORCA**

ORCA is an ab initio, DFT, and semi-empirical SCF-MO package developed by Frank Neese et al. at the Max Planck Institut für Kohlenforschung.

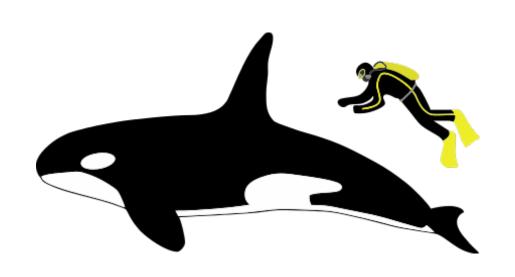

# ORCA Forum ORCA Tutorial

- Robust
- Free and open-source
- Cross platforms
- Runs parallel
- Easy to install
- Active in development
- ...
- Runs completely from command line
- Needs third-party visualization tools

Neese, F. (2012) The ORCA program system, Wiley Interdiscip. Rev.: Comput. Mol. Sci., 2, 73-78.

Neese, F. (2017) Software update: the ORCA program system, version 4.0, Wiley Interdiscip. Rev.: Comput. Mol. Sci., 8, e1327.

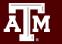

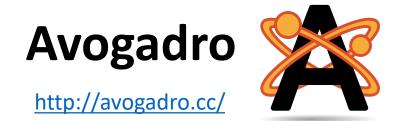

Avogadro is a free, open source molecular editor and visualization tool, designed for use on Mac, Windows, and Linux in computational chemistry, molecular modeling, bioinformatics, materials science, and related areas. It offers flexible high quality rendering and a powerful plugin architecture.

Figures from <a href="http://avogadro.cc/">http://avogadro.cc/</a>

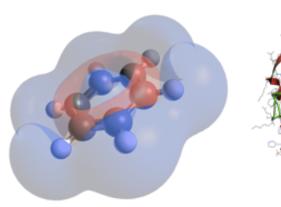

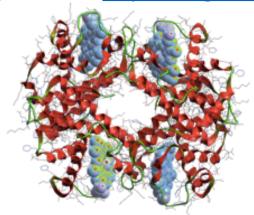

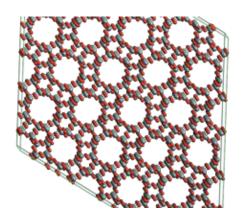

Cross-Platform
Free, Open Source
International
Intuitive
Fast
Extensible
Flexible

Marcus D Hanwell, Donald E Curtis, David C Lonie, Tim Vandermeersch, Eva Zurek and Geoffrey R Hutchison; "Avogadro: An advanced semantic chemical editor, visualization, and analysis platform" <u>Journal of Cheminformatics 2012</u>, 4:17.

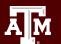

## Hands-on Session #1 – 15 minutes

- In this hands-on session, you will run an ORCA calculation using pre-prepared input.
- Login to the Vidi Portal: <a href="https://vidiportal.chem.tamu.edu/">https://vidiportal.chem.tamu.edu/</a>
- Open a terminal and load the appropriate modules
- Take a look at the format of the h2.inp file
- Use the command line to submit an orca job

## Hands-on Session #1 – 15 minutes

- Draw tool, Navigation tool, Measure tool, Selection tool left click
- Delete right click
- Draw a bond left click and drag
- Change bond lengths, angles, torsions View Menu > Properties
- Insert Fragment **Build** Menu > **Insert**
- Quick Optimization **Extension** Menu > Optimize Geometry

## **Avogadro**

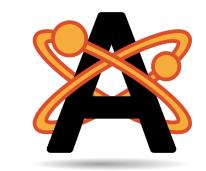

https://avogadro.cc/

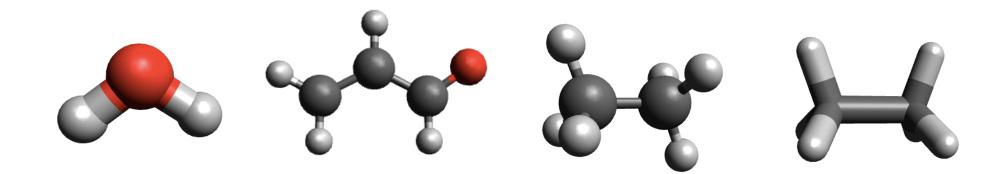

## **Getting Started with QM simulations**

## What do we need?

- Atomic coordinates
- Symmetry (Optional)
- Charge
- Multiplicity
- Level of Theory (Methods)
- Basis Set
- Job Type: single point, geometry optimization, frequency calculation

#### **ORCA Sample Input**

```
*xyz 0 1
O -5.47612 3.94470 0.00000
H -4.50612 3.94470 0.00000
H -5.79945 3.48041 -0.78791
*
```

## **Atomic Coordinates**

- All atoms including hydrogens
  - cartesian coordinates
  - internal coordinates
    - z-matrix
    - Internal redundant coordinates
- File formats: .xyz, .mol, .pdb, etc.

### ORCA Simple Input: XYZ coordinates in Å

```
*xyz 0 1

O -5.47612 3.94470 0.00000

H -4.50612 3.94470 0.00000

H -5.79945 3.48041 -0.78791

*
```

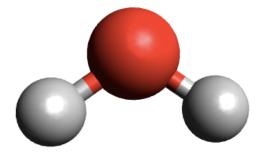

```
C_2H_6
D_{3d}
Charge = 0
Multiplicity = 1
```

ORCA Simple Input: Z-matrix format

```
*gzmt 0 1

O

H 1 0.97000

H 1 0.97000 2 109.47100

*
```

## **Atomic Coordinates**

- Atomic (nuclear) coordinates are required for all atomistic calculations.
- A reasonably good starting geometry is required for electronic structure calculations.

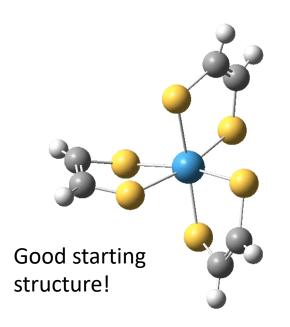

A reasonable starting geometry is required for electronic structure calculations.

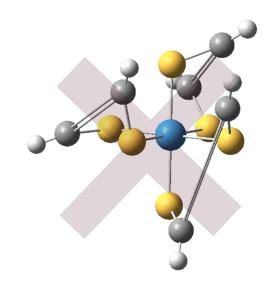

Bad starting structure!

Will most likely fail with an SCF convergence failure or possibly optimize to an excited state.

# Charge, Spin, and Multiplicity

- Charge (overall charge of the molecular system)
- Spin State How many unpaired electrons?
- Spin Multiplicity = 2S+1 where S is the total Spin

$$S=\Sigma m_s$$
  $m_s=\frac{1}{2}$  spin up, alpha  $m_s=-\frac{1}{2}$  spin down, beta

| Number of unpaired e- | Spin  | Spin<br>Multiplicity | Quantum<br>State |
|-----------------------|-------|----------------------|------------------|
| 0                     | S=0   | 1                    | Singlet          |
| 1                     | S=1/2 | 2                    | Doublet          |
| 2                     | S=1   | 3                    | Triplet          |
| 3                     | S=3/2 | 4                    | Quartet          |
| 4                     | S=2   | 5                    | Quintet          |

# Charge, Spin, and Multiplicity

```
EXAMPLE 1: H<sub>2</sub>O

neutral, charge = 0
no unpaired e<sup>-</sup>, S=0, Multiplicity = 2S+1 =1

*xyz 0 1
O -5.47612 3.94470 0.00000
H -4.50612 3.94470 0.00000
H -5.79945 3.48041 -0.78791
```

## EXAMPLE 2: $O_2$ neutral, charge = 0 2 unpaired $e^-$ , $S = \frac{1}{2} + \frac{1}{2} = 1$ , 2S + 1 = 3 Triplet

```
*int 0 3
O
O
1 1.31600
*
```

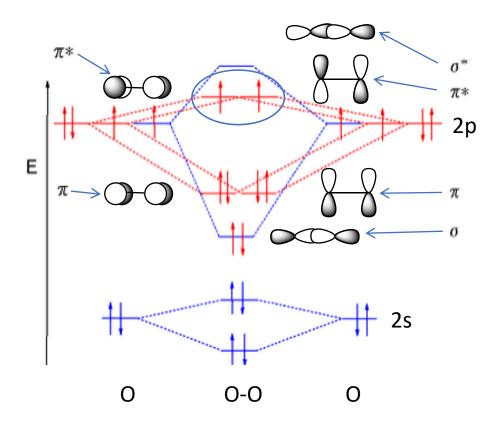

Molecular Oxygen Molecular Orbital Diagram
Triplet is the Ground State

adapted from https://commons.wikimedia.org/wiki/File:MO\_diagram\_dioxygen.png

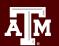

## **Getting Started with QM simulations**

- Choose a level of theory
  - The level of theory determines the Hamiltonian (H) used to solve the Schrödinger equation  $H\Psi = E\Psi$
  - HF, MP2, MP3, DFT (B3LYP, etc.), CCSD, etc
- Choose a basis Set
  - Basis sets is a set of coefficients and exponents used to describe the atomic orbitals that will be using to describe the wave function
  - 6-31G(d), def2-TZVP, Effective Core Potential (ECP):SDD, LANL2DZ
- Choose a job type
  - Single point (default), geometry optimization, frequency calculations, etc.

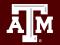

# Quantum Mechanics – Many e<sup>-</sup> Hamiltonian

$$\hat{H} = -\sum_{A=1}^{M} \frac{1}{2M_A} \nabla_A^2 - \sum_{i=1}^{N} \frac{1}{2} \nabla_i^2 - \sum_{i=1}^{N} \sum_{A=1}^{M} \frac{Z_A}{r_{iA}} + \sum_{i=1}^{N} \sum_{j>i}^{N} \frac{1}{r_{ij}} + \sum_{A=1}^{M} \sum_{B>A}^{M} \frac{Z_A Z_B}{r_{AB}}$$

$$\hat{H} = \hat{T}_n + \hat{T}_e + V_{ne} + V_{ee} + V_{nn}$$

 $\hat{T}_n$  = Kinetic energy operator for the nuclei

 $\hat{T}_e$  = Kinetic energy operator for the electrons

 $V_{ne}$  = Coulombic attraction between the electrons and nuclei

 $V_{ee}$  = Coulombic repulsion between the electrons

 $V_{nn}$  = Coulombic repulsion between the nuclei

## **Quantum Mechanics**

$$\begin{split} \hat{H} &= \hat{T}_n + \hat{T}_e + V_{ne} + V_{ee} + V_{nn} \\ \hat{H} &= \hat{H}_n + \hat{H}_e = \hat{H}_n + \hat{H}^o + \hat{H}^1 = \left(\hat{T}_n + V_{nn}\right) + \left(\hat{T}_e + V_{ne}\right) + \left(V_{ee}\right) \\ \psi^o &= \text{Slater Determinant} \end{split}$$

$$= \frac{1}{\sqrt{N!}} \begin{vmatrix} \phi_{1}(1) & \overline{\phi_{1}(1)} & \cdots & \phi_{N/2}(1) & \overline{\phi_{N/2}(1)} \\ \phi_{1}(2) & \phi_{1}(2) & \cdots & \phi_{N/2}(2) & \overline{\phi_{N/2}(2)} \\ \vdots & \vdots & & \vdots & \vdots \\ \phi_{1}(N) & \overline{\phi_{1}(N)} & \cdots & \overline{\phi_{N/2}(N)} & \overline{\phi_{N/2}(N)} \end{vmatrix}$$

Satisfies indistinguishability of the electrons and antisymmetry requirement of the wavefunction.

# **Hartree-Fock Theory**

$$\hat{H}_{e} = -\frac{1}{2} \sum_{i=1}^{N} \nabla_{i}^{2} - \sum_{i=1}^{N} \frac{Z}{r_{i}} + \sum_{i=1}^{N} \sum_{j>i}^{N} \frac{1}{r_{ij}}$$

$$\hat{H}_{e} = \hat{T}_{e} + \hat{V}_{ne} + \hat{V}_{ee} \leftarrow 2e^{-\text{interactions}}$$

Sum of 1e<sup>-</sup> interactions

N = number of electrons

 $T_e$  = Kinetic energy operator for the electrons

 $\hat{V}_{no}$  = Coulombic attraction between the electrons and the nuclei

 $V_{ee}$  = Coulombic repulsion between the electrons

# **Hartree-Fock Theory**

Variational  $(E_{HF} \ge E_1)$ 

Size-Extensive  $(E_A ..._A = E_A + E_A)$ 

Size-extensive:

$$2E_A = E_A ..._A$$

Where,  $E_A$  is the energy of molecule A and  $E_A$ ... A is the energy of two molecules of A separated by a large distance (i.e. non-interacting)

Size-intensive:

$$2E_A \neq E_A ..._A$$

Neglects instantaneous e correlation

## **Electron Correlation**

- Electron Correlation the motion of electrons are correlated
  - Coulomb hole the probability of finding an electron of opposite spin near another electron is small †
  - Fermi hole the probability of finding an electron with the same spin near another electron is small ††
    - Hartree-Fock theory included electron correlation of electrons of the same spin (Fermi Hole) but does not include electron correlation of electrons of opposite spin.
- How to include electron correlation for electrons of the opposite spin (instantaneous e<sup>-</sup> correlation)?
  - Post-HF: Møller-Plesset Perturbation theory (MPx (x=2, 3, 4, ...)), Configuration Interaction (CI), Coupled-Cluster (CC), ....
  - Density Functional Theory

# Ab initio Summary

- HF<MP2<CISD<MP4(SDQ)~CCSD<MP4<CCSD(T)</li>
  - Hartree-Fock does not include dynamic e<sup>-</sup> correlation
  - The CCSD(T) method is known as the gold-standard in quantum chemistry and widely used as a benchmark
- PROS:
  - Hierarchy which includes more e<sup>-</sup> correlation as you move up the hierarchy
- CONS:
  - Computational cost for post-scf calculations is high
  - The accuracy of post-scf (post-HF) levels of theory are highly dependent on the quality of the basis set

# **Density Functional Theory**

- Functional A function whose argument is also a function is called a functional.
- 1964 Hohenberg-Kohn Theorem (Kohn (DFT) split the Nobel prize with Pople (QM Methods) in 1998)
  - For  $E_o(\rho)$ , where  $\rho$  is the electron density of the ground state then  $\rho$  determines the number of electrons and the potential. Therefore, it also describes the ground state properties.
- Kohn-Sham formalism

# **Density Functional Theory**

$$E_{DFT}[\rho(r)] = T[\rho(r)] + V_{ne}[\rho(r)] + V_{ee}[\rho(r)] + \Delta T[\rho(r)] + \Delta V_{ee}[\rho(r)]$$

 $T[\rho(r)]$  = Kinetic Energy of the non-interacting electrons

 $V_{ne}[\rho(r)]$  = nuclei-electron coulombic attraction

 $V_{ee}[\rho(r)]$  = electron-electron coulombic repulsion

 $\Delta T[\rho(r)]$  = correction to the Kinetic Energy due to the interacting nature of all electrons

 $\Delta V_{ee}[\rho(r)]$  = all non-classical corrections to the electron-electron interactions

$$E_{DFT}[\rho(r)] =$$

$$\sum_{i}^{N} \left( \langle \chi_{i} | -\frac{1}{2} \nabla^{2} | \chi_{i} \rangle - \langle \chi_{i} | \sum_{k}^{A} \frac{Z_{A}}{|r_{i} - r_{k}|} | \chi_{i} \rangle + \langle \chi_{i} | \frac{1}{2} \int \frac{\rho(r')}{|r_{i} - r'|} dr' | \chi_{i} \rangle \right) + E_{xc} \left[ \rho(r) \right]$$

$$E_{xc} = \Delta T [\rho(r)] + \Delta V_{ee} [\rho(r)]$$

 $note: E_{xc}$  is commonly called the exchange-correlation energy, but remember that it contains a correction to the non-interacting electron kinetic energy term.

# Implementations of DFT

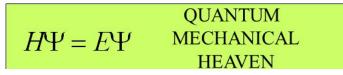

## Which functional should I choose? It depends!

https://www.chem.uci.edu/~kieron/dft/pubs/RCFB08.pdf https://pubs.acs.org/doi/10.1021/ar700111a

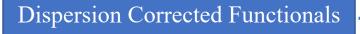

- Double-Hybrid functionals: B2PLYP, B2K-PLYP
- Range-Separated and Dispersion Corrected: wB97X-D3, CAM-B3LYP

$$E(\rho, \nabla \rho, \nabla^2 \rho)$$
  
+ $HF$  Hyper-GGA -  
 $E(\rho, \nabla \rho, \nabla^2 \rho)$  Meta-GGA -  
 $E(\rho, \nabla \rho)$  GGA -  
 $E(\rho)$  LDA -

- Hybrid meta-GGA: TPSSh, PW6B95, M06, M06-2X
- Meta-Generalized Gradient Approximation: TPSS, M06L
- Hybrid GGA: B3LYP, BHLYP, PBE0
  - Generalized Gradient Approximation: PBE, BP86, BLYP
  - Local Density Approximation: SVWN

## **Dispersion Correction**

A large vdW complex as an example: the  $C_{60}$  dimer

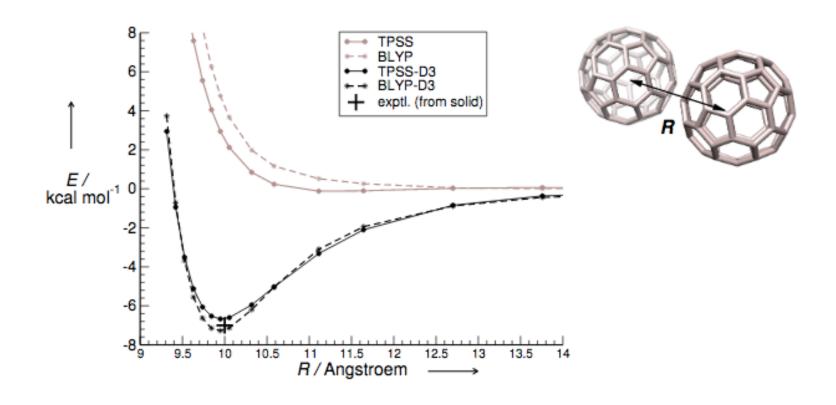

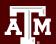

## **Dispersion Correction**

- DFT calculations with atom-wise dispersion correction
  - **D3BJ** Atom-pairwise dispersion correction to the DFT energy with Becke-Johnson damping (recommended)
  - D3ZERO Atom-pairwise dispersion correction with zero damping
  - **D2** Empirical dispersion correction from 2006 (not recommended)
  - applicable to many established functionals (e.g. BLYP, BP86, PBE, TPSS, B3LYP, B2PLYP, ...)
- Range-separated functionals(some with dispersion)
  - LC-BLYP
  - wB97
  - wB97X
  - wB97X-D3
  - wB97X-V, wB97X-D3BJ
  - wB97M-V, wB97M-D3BJ
  - CAM-B3LYP
- DFT calculations with the non-local, density dependent dispersion correction: DFT-NL
  - compute the Non-Local (NL) dispersion contribution only the electron density, eg. **VV10**

We recommend the DFT-D3 dispersion correction in general and the DFT-NL method for checking purposes by single-point calculations. ---ORCA Manual

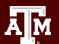

# **Density Functional Theory**

- In theory, DFT is:
  - ab initio
  - variational
  - size-extensive
- The exact functional form is not known, therefore, an approximate functional that has been parameterized to fit experimental data is used. The functionals used today for DFT calculations are approximate and parameterized.
- Currently implemented DFT is:
  - not strictly ab initio
  - not variational
  - size-extensive

# **Basis Set Terminology**

MO's built from AO's:

Linear Combination of Atomic Orbitals (LCAO)

- 3 GTO's are needed to adequately describe 1 STO
  - Single-ζ (SZ) Each AO is described by 3 GTO
    - EXAMPLE: STO-3G (minimal basis set, rarely used)
  - Double-ζ (DZ) Each AO is described by 6 GTO
    - EXAMPLE: 6-31G, cc-pVDZ, ...
  - Triple- $\zeta$  (TZ) Each AO is described by 9 GTO
    - EXAMPLE: 6-311G, def2-TZVP, cc-pVTZ, ...

• etc

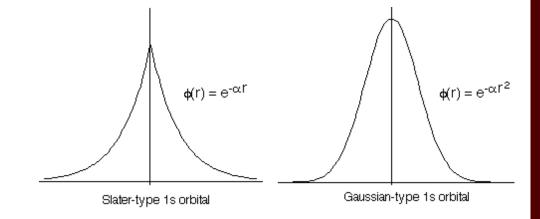

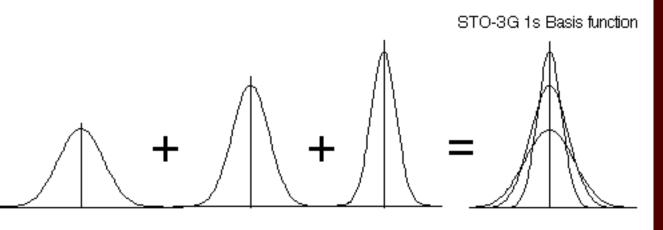

### **Minimal Basis Set: STO-3G**

```
# Basis set for element: H
NewGTO H
                                          Coefficient C
      Exponent - ζ
       3.4252509100 Sa1
                                           0.1543289707 Ca1
       0.6239137300
                                           0.5353281424 Ca2
       0.1688554000 5 3
                                           0.4446345420 Ca3
end;
# Basis set for element : C
NewGTO C
      Exponent - \zeta
                                           Coefficient C
      71.6168370000 \( \sigma_{a1} \)
                                           0.1543289700 Ca1
    13.0450960000 \( \square\)
                                           0.5353281400 Ca2
       3.5305122000  \zeta_{a3}
                                           0.4446345400 Ca3
       2.9412494000
                                           -0.0999672301<sub>Ch1</sub>
       0.6834831000
                                           0.3995128303 Ch2
       0.2222899000
                                           0.7001154705 C<sub>b3</sub>
       2.9412494000 \zeta_{c1} \zeta_{d1} \zeta_{e1}
                                           0.1559162721 C<sub>c1</sub> C<sub>d1</sub> C<sub>e1</sub>
       0.6834831000 \zeta_{c2} \zeta_{d2} \zeta_{e2}
                                          0.6076837282 C<sub>c2</sub> C<sub>d2</sub> C<sub>e2</sub>
                         \zeta_{c3} \zeta_{d3} \zeta_{e3} 0.3919573953 c_{c3} c_{d3} c_{e3}
       0.2222899000
                                                            (P_x, P_y, P_z)
                          (P_x, P_y, P_z)
```

$$\chi_{i} = \sum_{s=1}^{b} C_{si} \phi_{s} \quad where,$$

$$\phi_{s} = Nr^{(2n-2-l)} e^{-\varsigma r^{2}} Y_{l}^{m}(\theta, \phi)$$

H atom, 1s orbital

1 basis functions3 primitive gaussians

$$\sum_{i=1}^{3} c_{ai} e^{-\varsigma_{ai} r^2} = 0.1543289707 e^{-3.4252509100r^2} + 0.5353281424 e^{-0.6239137300r^2} + 0.4446345422 e^{-0.1688554000r^2}$$

C atom 1s orbital 2s orbital  $2p_x$ ,  $2p_y$ ,  $2p_z$ 

5 basis functions15 primitive gaussians

$$A \sum_{i=1}^{3} c_{ai} e^{-\varsigma_{ai}r^{2}} + B \sum_{i=1}^{3} c_{bi} e^{-\varsigma_{bi}r^{2}} + C \sum_{i=1}^{3} c_{ci} e^{-\varsigma_{ci}r^{2}} + D \sum_{i=1}^{3} c_{di} e^{-\varsigma_{di}r^{2}} + E \sum_{i=1}^{3} c_{ei} e^{-\varsigma_{ei}r^{2}}$$

## **Quiz: Basis Set**

What is the minimal number of basis functions (STO-3G) that you need to describe a methane (CH<sub>4</sub>) molecule? How many primitive Gaussian functions?

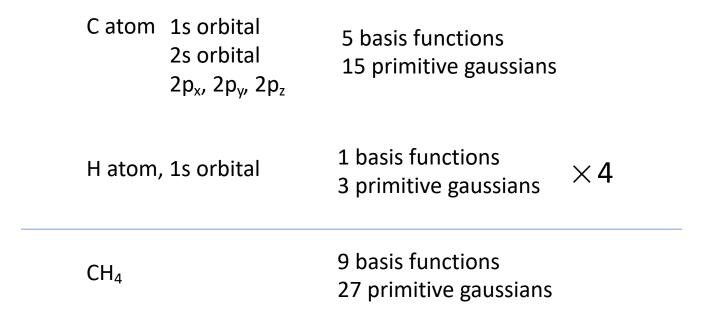

### **Polarization and Diffuse Functions**

- Polarization Function Higher angular momentum function than occupied. For example, a d function added to the C atom basis set would be a polarization function since C only has S and P orbitals occupied.
  - Important to allow the molecular orbitals to change shape.

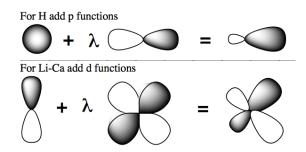

- Diffuse Function Functions with small exponents ( $\zeta$ )
  - Important for anions, NMR, excited states, and any calculation where a good description of the wavefunction far from the nucleus is important.

### **Effective Core Potentials**

Assume that the core e<sup>-</sup> are not important for reactivity and chemical properties. Core e<sup>-</sup> are not treated explicitly:

$$U_{ECP}(r) = \sum_{i} a_i r^{ni} e^{-\alpha_i r^2}$$

ECP's normally include the contraction of the inner orbitals due to relativistic effects

Large Core ECP for Pb has 78 e- in the core and 4 e- in the valence

Core: 1s 2s 3s 4s 5s 2p 3p 4p 5p 3d 4d 5d and 4f

Valence: 6s and 6p

Small Core ECP for Pb has 68 e- in the core and 14 e- in the valence

Core: 1s 2s 3s 4s 5s 2p 3p 4p 5p 3d 4d and 4f

Valence: 6s 6p and 5d

Small Core ECP for Pb has 60 e- in the core and 22 e- in the valence

Core: 1s 2s 3s 4s 2p 3p 4p 3d 4d and 4f

Valence: 5s 6s 5p 6p and 5d

## **Common Job Types**

Approximately 90% of all Calculations!

- Single-Point Energy Calculations (default)
- Geometry Optimizations (Opt)
  - Equilibrium geometries
  - Transition states (OptTS) and reaction rates
- Frequency Calculations (Freq, NumFreq)
  - Characterization of stationary points
  - Thermodynamic properties Vibrational spectra

```
ORCA Sample Input

Job Type

! B3LYP Def2-SVP OPT

*xyz 0 1

O -5.47612 3.94470 0.00000

H -4.50612 3.94470 0.00000

H -5.79945 3.48041 -0.78791

*
```

### Hands-on Session #2 – 25 minutes

Prepare an ORCA input file with Avogadro and run the calculation with ORCA

#### Visuale calculation results with Molden and Avogadro

- View geometry convergence and bond distance change
- Molecular orbitals
- Normal modes
- IR spectra

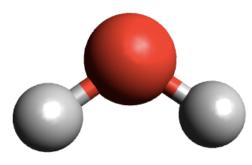

A geometry optimizations minimizes the overall energy of the system by changing the atomic coordinates.

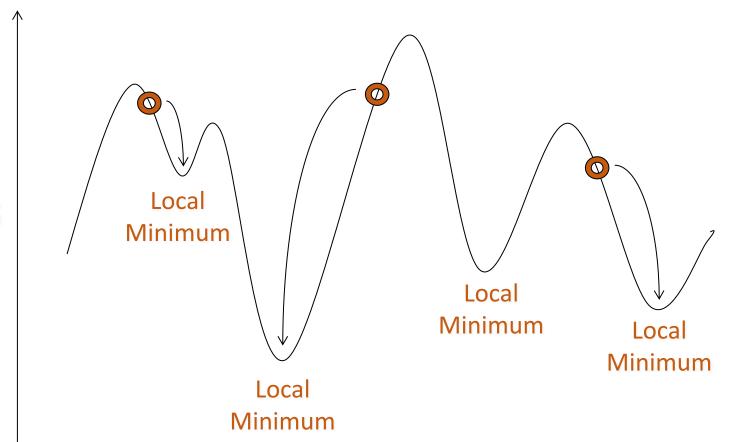

Minimum: All gradients have to vanish

$$f_i = \frac{\partial E(\mathbf{R})}{\partial R_i} \bigg|_{\mathbf{R} = \mathbf{R}^{(k)}}$$

Problem: Leads to the *nearest* local minimum, not the *global* minimum of the system!

## **Geometry Optimization**

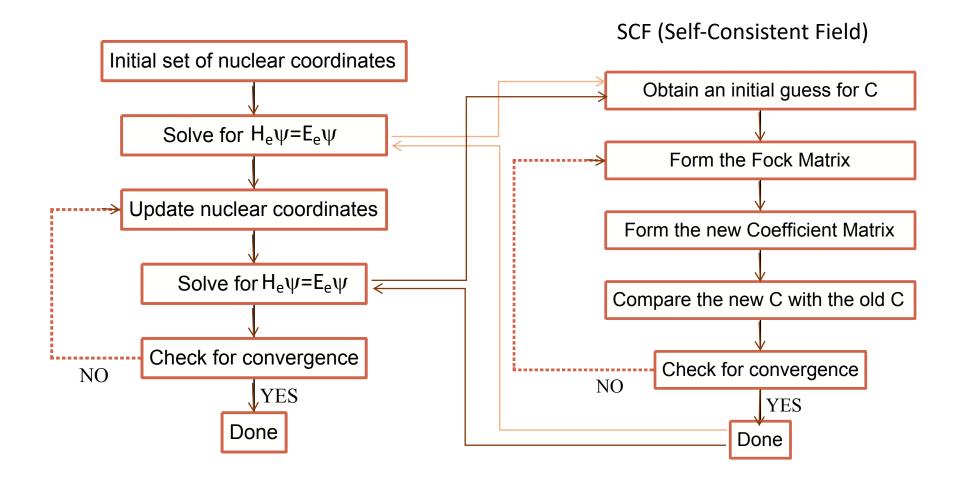

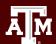

## **Stationary Points**

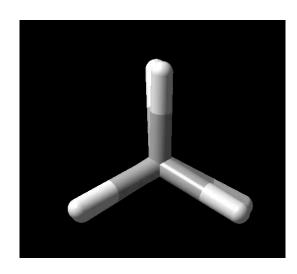

Stationary Point: Gradients with respect to all internal coordinates are zero.

Vibrational modes

All real = minimum

1 imaginary = 1<sup>st</sup> order saddle point (transition state)

2 imaginary = 2<sup>nd</sup> order saddle point 3 imaginary = 3<sup>rd</sup> order saddle point etc

Imaginary mode 298.1*i* cm<sup>-1</sup>

1<sup>st</sup> order saddle point

transition state

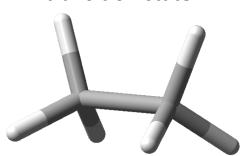

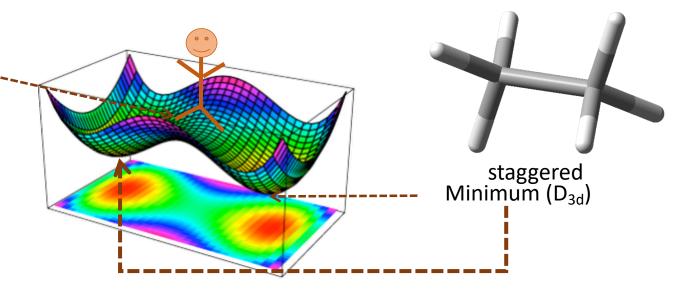

## **Frequency Calculations**

# Why do we need frequency calculations?

- 1. Characterize stationary points as minima (no negative frequencies), transition states (one negative frequency) or higher-order saddle point (more negative frequencies)
- 2. Predict vibrational spectra (IR, Raman)
- 3. Calculate thermodynamic properties (zeropoint energy, finite temperature correction) ORCA presently calculates harmonic frequencies through (one- or two-sided) numeric differentiation of analytic frequencies

#### **ORCA Sample Input**

analytical (default) or Numfreq

| ! B3LYP def2-TZVP                                                                                                | Opt Fred                                                                             | 7                                                                                       |
|----------------------------------------------------------------------------------------------------|--------------------------------------------------------------------------------------|-----------------------------------------------------------------------------------------|
| * xyz 0 1<br>C -7.89820<br>C -6.38418<br>H -8.28648<br>H -8.28648<br>H -8.28648<br>H -5.99591<br>H -5.99590<br>* | 1.60729<br>1.60729<br>2.56918<br>0.82440<br>1.42830<br>2.56917<br>1.42830<br>0.82440 | 0.00000<br>-0.00000<br>0.34866<br>0.65869<br>-1.00735<br>0.34866<br>-1.00735<br>0.65868 |

## **Calculation of Vibrational Frequencies**

- The vibrations of a molecule are given by its normal mode.
- Linear molecules have 3N-5 normal modes. (remaining 5 degrees of freedom: 3 translation, 2 rotation)
- Non-linear molecules have 3N-6 normal modes.

Classical treatment of Normal Mode: Harmonic Oscillator Approximation

- Each normal modes acts like a simple harmonic oscillator
- The center of mass does not move
- Normal modes are independent, they do not interact

Calculation of the mass weighted Hessian matrix, i. e. the second derivative of the energy with respect to all coordinates

$$H_{AB} = \frac{\partial^2 E^{(I)}}{\partial X_A \partial X_B} \bigg|_{X_A = X_B = \dots \bar{X}}$$

Upon diagonalization we get the frequencies of the normal modes:

$$\omega = \frac{1}{2\pi c} \sqrt{\frac{k}{m}}$$

 $\omega$  wavenumber, k force constant, m reduced mass

## **Calculation of Vibrational Frequencies**

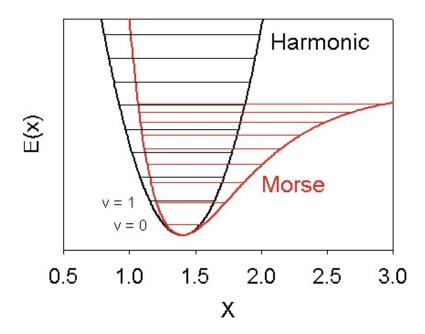

Since the vibrational partition function depends on the frequencies, you must use a structure that is either a minimum or a saddle point.

#### **Transition State**

### VIBRATIONAL FREQUENCIES Scaling factor for frequencies = 1.00000000 (already applied!) 0.00 cm\*\*-1 0: 0.00 cm\*\*-1 0.00 cm\*\*-1 0.00 cm\*\*-1 0.00 cm\*\*-1 4: 0.00 cm\*\*-1 -298.14 cm\*\*-1 \*\*\*imaginary mode\*\*\* 896.63 cm\*\*-1 897.91 cm\*\*-1 3105.25 cm\*\*-1 23:

Vibrational modes
All real = minimum

1 Imaginary = 1<sup>st</sup> order saddle point (TS)

2 Imaginary = 2<sup>nd</sup> order saddle point

3 Imaginary = 3<sup>rd</sup> order saddle point

etc

1<sup>st</sup> order

saddle

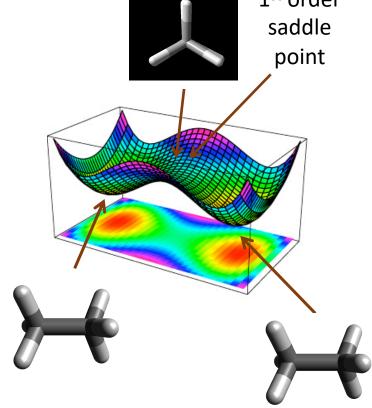

## **Thermodynamics**

```
Sample ORCA Output
                                                                                  ENTHALPY
INNER ENERGY
                                                                                  The enthalpy is H = U + kB*T
The inner energy is: U = E(el) + E(ZPE) + E(vib) + E(rot) + E(trans)
                                                                                  Thermal Enthalpy correction 0.00094421 Eh
E(el) = E(kin-el) + E(nuc-el) + E(el-el) + E(nuc-nuc)
E(ZPE) - the the zero temperature vibrational energy from the frequency calculation
                                                                                  Total Enthalpy ... -79.71657244 Eh
E(vib) - correction to E(ZPE) due to population of excited vibrational states
E(rot) - is the rotational thermal energy
                                                                                  ENTROPY
E(trans)- is the translational thermal energy
                                                                                  The entropy contributions are T*S =
                                                                                  T*(S(el)+S(vib)+S(rot)+S(trans))
Summary of contributions to the inner energy U:
Electronic energy ... -79.79450251 Eh
                                                                                  Final entropy term 0.02686916 Eh
Zero point energy E(OK)... 0.07393626 Eh
                                              46.40 kcal/mol
Thermal vibration ' ... 0.00021706 Eh
                                                     0.14 kcal/mol
                                                                                  GIBBS FREE ENERGY
Thermal rotationa E(298K) ... 0.00141627 Eh
                                                     0.89 kcal/mol
Thermal translational correction ... 0.00141627 Eh
                                                      0.89 kcal/mol
                                                                                  The Gibbs free energy is G = H - T*S
                                                                                  Final Gibbs free energy -79.74344160 Eh
Total thermal energy -79.71751665 Eh
```

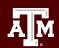

## **Energies**

- Absolute energies are not accurate due to the approximations that are made to solve the Schrödinger equation.
- Relative energies have a cancellation of errors to give more accurate results.
- To calculate relative energies, you must use the same Hamiltonian and mathematical description of  $\psi$  (basis set):
  - $\Delta H^o_{rxn} = H^o_{prod} H^o_{react}$ ,  $H^o_{prod}$  and  $H^o_{react}$  must be calculated at the same level of theory with the same basis set.
  - Similarly,  $\Delta G^o_{rxn} = G^o_{prod} G^o_{react}$ ,  $G^o_{prod}$  and  $G^o_{react}$  must be calculated at the same level of theory with the same basis set.

### Hands-on Session #3 – 15 minutes

- Examine output
- Predict UV-Vis spectrum for 2-propenal

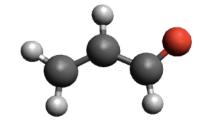

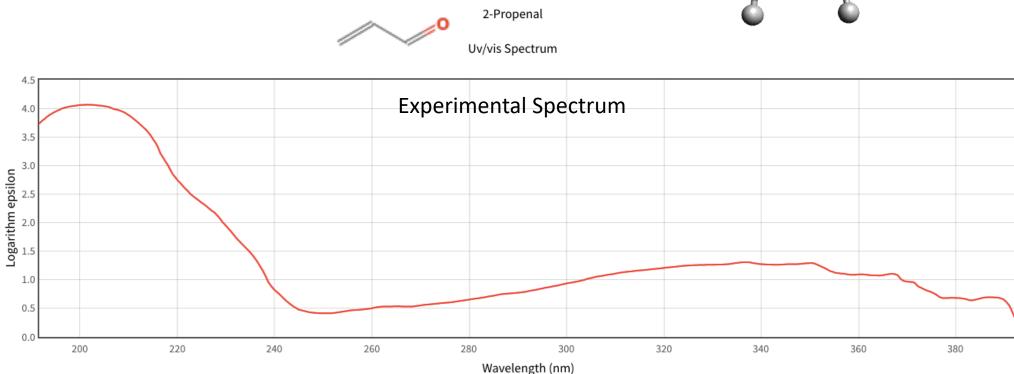

https://webbook.nist.gov/cgi/cbook.cgi?ID=C107028

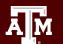

### **Excited States Calculations**

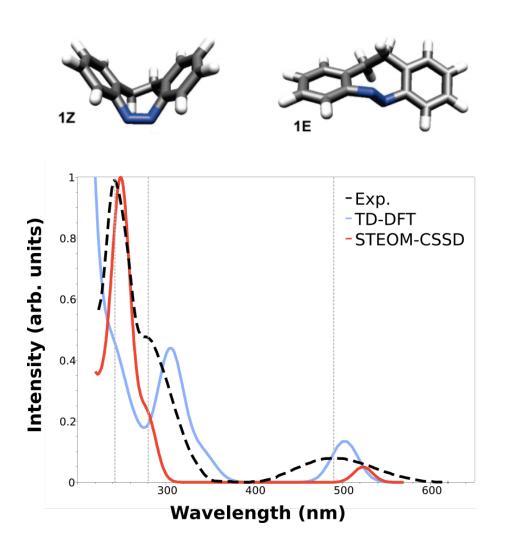

In ORCA, there are several methods that can compute excited state properties with higher or lower accuracy:

#### TD-DFT

simpler and widely used presents a good speed to accuracy trade-off

#### STEOM-CCSD

Similarity Transformed Equation of Motion CCSD includes correlation energy into the calculation of the excited states
At the high-end of excited state methods, expensive

#### STEOM-DLPNO-CCSD

Similar cost as TD-DFT with higher accuracy

https://www.orcasoftware.de/tutorials/spec/UVVis.html J. Am. Chem. Soc. 2009, 131, 43, 15594–15595

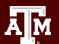

### **Solvation**

#### The Problem:

- Traditional quantum calculations are carried out in the gas-phase
- Most reaction chemistry and/or spectroscopy is performed in solution
- Gas-phase calculations fail to properly describe the energetics of charged and/or neutral polar molecules involved in a reaction that occurs in solution.

#### **Possible Solutions:**

- Explicit Solvation include explicit solvent molecules.
  - Computationally expensive
  - Convergence problems
  - Can overestimate solvent interaction if an inadequate number of solvent molecules are included
- Implicit Solvation estimate the effect of the solvent molecules using an implicit solvation model.
  - Gives reasonable results for bulk polar solvent effects.
  - Fails if the solvent molecule is directly involved in the reaction chemistry (ie strong H-bonding, coordinated, etc).

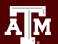

## **Implicit Solvation Solvation**

The solvation energy is then decomposed in two main terms, electrostatic ( $\Delta G_{ENP}$ ) and cavity-dispersion ( $\Delta G_{CDS}$ ):

$$\Delta G^{o}{}_{solv}$$
= $\Delta G_{ENP}$ + $\Delta G_{CDS}$ 

and the methods differ on how to compute these terms.

#### **Conductor-like Polarizable Continuum Model (CPCM)**

- The CPCM method [Cossi1998], the bulk solvent is treated as a conductor-like polarizable continuum and the main parameters to define the method are the refractive index and the dielectric constant of the medium.
- $\Delta G_{ENP}$  that arises from the interaction of the medium and the molecular surface charges is included in the SCF calculation so that you even get "solvated" orbitals and the cavity term ( $\Delta G_{CDS}$ ) is obtained form a simple linear equation with respect to the cavity area.

## !CPCM(solvent)

probe

bulk solvent

solute

SES

#### **Universal Solvation Model (SMD)**

- The SMD method [Truhlar2009] can be thought as an improvement over the CPCM, since it uses the full solute electron density (not just the surface) to compute the cavity-dispersion contribution instead of the area only.
- ORCA has currently 179 solvents available

%CPCM SMD TRUE SMDSOLVENT "SOLVENT" END

https://www.orcasoftware.de/tutorials/prop/CPCM.html

## **Relativistic Corrections**

When calculating properties or geometries of systems that contain heavy elements (fourth row and beyond), relativistic effects can have a big impact and should not be ignored.

EXAMPLE: Relativistic Effects on selected valence orbitals of gold atom. 6s contracts relativistically.

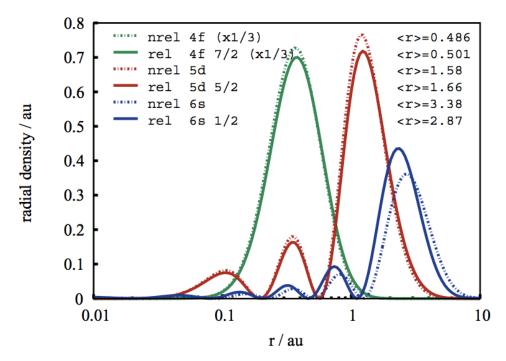

- 1) The mass-velocity correction
- 2) The Darwin term
- 3) Indirect relativistic effect
- 4) The spin-orbit coupling

- scalar relativistic

#### Inclusion of relativistic correction in ORCA

- Relativistic Effective Core Potential (RECPs)
- All-electron Hamiltonian

(Note that here we are using specific basis for each method, named ZORA- or DKH-DEF2-TZVP.)

Zero-Order Regular Approximation (ZORA, [Baerends1996])

!B3LYP DKH DKH-DEF2-TZVP

Douglas-Kroll-Hess (DKH, [Kroll1974] [Hess1985]) Hamiltonian.

!B3LYP ZORA ZORA-DEF2-TZVP

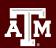

## **ORCA Specific DFT Settings**

ORCA includes a number of Resolution of Identity (RI) approximations that are designed to speed up calculations (factor 10-100) while introducing a very small error (absolute energies are affected to a few kcal/mol, relative energies much less) in the calculation due to these approximations.

- Efficient DFT: The RI-J Approximations
  - RI-J for the Coulomb integrals only and no approximation applied to HF Exchange.

! BP86 RI Def2-SVP Def2/J OPT

- Efficient HF and Hybrid DFT: RIJK and RIJCOSX
  - RI for both Coulomb integrals and HF Exchange integrals. This is called RIJK.
  - RI-J for Coulomb integrals and COSX numerical integration for HF exchange. This is called RIJCOSX.
  - For small to medium molecules RIJK, is a faster approximation than RIJCOSX but as the molecule gets larger, RIJCOSX is more efficient.

! B3LYP RIJK Def2-SVP Def2/JK OPT

### **Basis Sets in ORCA**

Pople-style basis sets : 6-31G, 6-3111++G\*\*, ...

Karlsruhe def2 family: def2-SVP, def2-DZP, ...

Ahlrichs basis sets: DZP, TZP, ...

Correlation-consistent basis sets: cc-pVDZ, cc-pVTZ, ...

Auxiliary basis sets

for Coulomb fitting: Def2/J, SARC/J

for simultaneously fitting Coulomb and exchange:

Def2/JK, cc-pVnZ/JK, aug-cc-pVnZ/JK, ...

for correlation calculations: Def2-TZVP/C, cc-pVnZ/C, ...

Relativistically recontracted Karlsruhe basis sets DKH-def2-SVP and ZORA-def2-SVP

In ORCA 4, the Def2-X basis sets use the Def2-ECP effective core potential definition by default!

ORCA allows to treat different atom types or even individual groups in a molecule according to the desired accuracy

```
# CuCl4
! UHF HF
%basis basis "SV"
newGTO Cl "DUNNING-DZP" end
end
* xyz -2 2
Cu 0 0 0 newGTO "TZVPP" end
Cl 2.25 0 0
Cl -2.25 0 0
Cl 0 2.25 0
*
```

Blocks start with % and end with end. In general the input is not case sensitive.

## Other Tasks can be performed/interesting features

- Calculation of ground state properties
- Looking at charge distributions and orbitals
- EPR spectra and exchange couplings
- Mössbauer spectra
- Calculation of excited states and their properties
- DFT calculation of absorption and CD spectra
- Ab initio calculation of absorption and CD spectra
- Advanced: Resonance-Raman, X-Ray absorption, forbidden transitions, MCD, Excited state geometry optimizations, ...

## Wrapping Up

### What do we need?

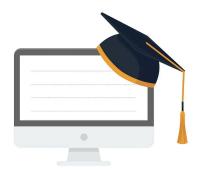

- Atomic coordinates
- Symmetry (Optional)
- Charge
- Multiplicity
- Level of Theory (Methods)
- Basis Set
- Job Type: single point, geometry optimization, frequency calculation

### What can we get?

- Molecular Geometry:
   Equilibrium and Transition State
- Dipole and Quadrupole Moments
- Electron Density Map
- Potential Energy surfaces
- Thermochemical data: Enthalpy, Entropy, Free Energy
- Vibrational Frequencies,
- Spectroscopies:
   IR, Raman, UV/Vis, NMR, CD
- ...

## Running ORCA on Ada and Terra

### **General Suggestions**

- 1. Refer to the user guide: <a href="https://hprc.tamu.edu/wiki/SW:ORCA">https://hprc.tamu.edu/wiki/SW:ORCA</a>
- 2. Create a directory for each calculation
- 3. Build job files for batch systems
- 4. Specify the number of cores in input when Running ORCA in parallel

## **Need Help? Contact the HPRC Helpdesk**

Website: hprc.tamu.edu

Email: help@hprc.tamu.edu

Telephone: (979) 845-0219

## Help us, help you -- we need more info

- Which Cluster (Terra, Ada)
- NetID (NOT your UIN)
- Job id(s) if any
- Location of your jobfile, input/output files
- Application used if any
- Module(s) loaded if any
- Error messages
- Steps you have taken, so we can reproduce the problem

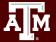